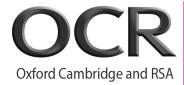

## OCR Level 1/Level 2 Cambridge National in Engineering Programmable Systems

**Qualification J824** Unit R048 **Unit Recording Sheet** 

| Please read the instru                                                                                                    | uctions printed a                           | at the end of this form. A Unit Recording S                                                                                                    | Sheet must be compl                                                                                            | eted for each can                                                  | didate and unit  | t.                  |      |    |    |             |  |
|----------------------------------------------------------------------------------------------------|---------------------------------------------|----------------------------------------------------------------------------------------------------|----------------------------------------------------------------------------------------------------|--------------------------------------------------------------------|------------------|---------------------|------|----|----|-------------|--|
| Unit Title                                                                                                    | itle Making and testing electronic circuits |                                                                                                    | Unit<br>Code                                                                                                   | R048                                                               | Session          |                     | Year | 2  | 0  |             |  |
| Scenario Title                                                                                                    |                                             |                                                                                                    |                                                                                                    |                                                                    |                  | •                   |      |    |    |             |  |
| Centre Name                                                                                                    |                                             |                                                                                                    |                                                                                                    |                                                                    |                  | Centre Nun          | nber | 1  |    |             |  |
| Candidate Name                                                                                                    |                                             |                                                                                                    |                                                                                                    |                                                                    |                  | Candidate<br>Number |      |    |    |             |  |
| Marking Criteria                                                                                                    |                                             |                                                                                                    |                                                                                                    | Te                                                                 | Teacher Comments |                     |      | Ma | rk | Page<br>No. |  |
| Task 1 – Topic A                                                                                                    | rea 1: Drawi                                | ng and simulating electronic ci                                                                                                    | rcuits                                                                                                    |                                                                    |                  |                     |      |    |    |             |  |
| MB1: 1 - 2 marks                                                                                                    |                                             | MB2: 3 - 4 marks                                                                                                    | MB3: 5-                                                                                                    | 6 marks                                                            |                  |                     |      |    |    |             |  |
| Produces circuit schematic diagram with <b>limited</b> accuracy using CAD software.                                                                                                    |                                             | Produces circuit schematic diagram with <b>partial</b> accuracy using CAD software.                                                                                                    | Produces <b>fully</b> acc<br>schematic diagram<br>software.                                                    | using CAD                                                          |                  |                     |      |    |    |             |  |
|                                                                                                    | [1 2]                                       | [3 4]                                                                                                    |                                                                                                    | [5 6                                                               | ]                |                     |      |    |    | /6          |  |
| MB1: 1 - 2 marks                                                                                                    |                                             | MB2: 3 - 4 marks                                                                                                    | MB3: 5-                                                                                                    | 6 marks                                                            |                  |                     |      |    |    |             |  |
| Undertakes <b>basic</b> testing of the circuit, using circuit simulation and test features of CAD software prior to PCB design, to show the circuit functions correctly.  Takes <b>few</b> appropriate actions based |                                             | Undertakes <b>adequate</b> testing of the circuit, using circuit simulation and test features of CAD software prior to PCB design, to show the circuit functions correctly.  Takes <b>some</b> appropriate actions | Undertakes compi<br>of the circuit using<br>and test features o<br>prior to PCB design<br>circuit functions co | circuit simulation<br>f CAD software<br>n, to show the<br>rrectly. |                  |                     |      |    |    |             |  |
| on the outcomes of tes                                                                                                    |                                             | based on the outcomes of testing.                                                                                                    | based on the outco                                                                                             |                                                                    |                  |                     |      |    |    |             |  |
|                                                                                                    | [1 2]                                       | [3 4]                                                                                                    |                                                                                                    | [5 6                                                               | ]                |                     |      |    |    |             |  |
| [1 2]                                                                                                    |                                             |                                                                                                    |                                                                                                    | -                                                                  | -                |                     |      |    |    | /6          |  |

| Marking Criteria                                                                                           |                                                                                                    |                                                                                                    | Teacher Comments | Mark | Page<br>No. |
|----------------------------------------------------------------------------------------------------|----------------------------------------------------------------------------------------------------|----------------------------------------------------------------------------------------------------|------------------|------|-------------|
| Task 1 (continued) - Topic Ar                                                                              |                                                                                                    |                                                                                                    |                  |      |             |
| MB1: 1 - 3 marks                                                                                           | MB2: 4 - 6 marks                                                                                           | MB3: 7- 9 marks                                                                                             |                  |      |             |
| Uses CAD software to produce a PCB layout showing track and component views, with <b>limited</b> accuracy. | Uses CAD software to produce a PCB layout showing track and component views, with <b>partial</b> accuracy. | Uses CAD software to produce a PCB layout showing track and component views, that is <b>fully</b> accurate. |                  |      |             |
| [1 2 3]                                                                                                    | [4 5 6]                                                                                                    | [7 8 9]                                                                                                    |                  | /9   |             |

© OCR 2024 Version 3: June 2024

|                                                                                                    | Teacher Comments                                                                                          | Mark                                                                                                    | Page<br>No. |     |  |
|----------------------------------------------------------------------------------------------------|----------------------------------------------------------------------------------------------------|----------------------------------------------------------------------------------------------------|-------------|-----|--|
| Task 2 – Topic Area 2: Constr                                                                            | ructing electronic circuits                                                                               |                                                                                                    |             |     |  |
| MB1: 1 - 3 marks                                                                                         | MB2: 4 - 6 marks                                                                                          | MB3: 7 - 9 marks                                                                                          |             |     |  |
| Demonstrates <b>limited</b> skills to produce a PCB using an appropriate method.                         | Demonstrates <b>adequate</b> skills to produce a PCB using an appropriate method.                         | Demonstrates <b>effective</b> skills to produce a PCB using an appropriate method                         |             |     |  |
| <b>Dependent</b> upon reminders of safety requirements in order to work safely.                          | Worked safely with <b>some</b> reminders of safety requirements.                                          | Worked safely at <b>all</b> times without additional instruction.                                         |             |     |  |
| [1 2 3]                                                                                                  | [4 5 6]                                                                                                   | [7 8 9]                                                                                                   |             | /9  |  |
| MB1: 1 - 4 marks                                                                                         | MB2: 5 - 8 marks                                                                                          | MB3: 9 - 12 marks                                                                                         |             |     |  |
| Demonstrates <b>limited</b> skills to populate and assemble a PCB using appropriate tools and equipment. | Demonstrates <b>adequate</b> skills to populate and assemble a PCB using appropriate tools and equipment. | Demonstrates <b>effective</b> skills to populate and assemble a PCB using appropriate tools and equipment |             |     |  |
| <b>Dependent</b> upon reminders of safety requirements in order to work safely.                          | Worked safely with <b>some</b> reminders of safety requirements.                                          | Worked safely at <b>all</b> times without additional instruction.                                         |             |     |  |
| [1 2 3 4]                                                                                                | [5 6 7 8]                                                                                                 | [9 10 11 12]                                                                                              |             | /12 |  |

|                                                                                                    | Teacher Comments                                                                                                    | Mark                                                                                                    | Page<br>No. |    |  |
|----------------------------------------------------------------------------------------------------|----------------------------------------------------------------------------------------------------|----------------------------------------------------------------------------------------------------|-------------|----|--|
| Task 3 – Topic Area 3: Testing                                                                                                    |                                                                                                    |                                                                                                    |             |    |  |
| MB1: 1 - 3 marks                                                                                                    | MB2: 4 - 6 marks                                                                                                    | MB3: 7 - 9 marks                                                                                                    |             |    |  |
| Undertakes <b>basic</b> visual and functional testing of the operation of the electronic circuit.  Undertakes <b>basic</b> fault identification in electronic circuits. | Undertakes <b>adequate</b> visual and functional testing of the operation of the electronic circuit.  Undertakes <b>adequate</b> fault identification in electronic circuits. | Undertakes <b>comprehensive</b> visual and functional testing of the operation of the electronic circuit.  Undertakes <b>comprehensive</b> fault identification in electronic circuits. |             |    |  |
| [1 2 3]                                                                                                    | [4 5 6]                                                                                                    | [7 8 9]                                                                                                    |             | /9 |  |
| MB1: 1 - 3 marks MB2: 4 - 6 marks                                                                                                    |                                                                                                    | MB3: 7 - 9 marks                                                                                                    |             |    |  |
| Undertakes a <b>basic</b> evaluation of final circuit construction and its operation.                                                                                   | Undertakes an <b>adequate</b> evaluation of final circuit construction and its operation.                                                                                     | Undertakes a <b>comprehensive</b> evaluation of final circuit construction and its operation.                                                                                           |             |    |  |
| [1 2 3]                                                                                                    | [4 5 6]                                                                                                    | [7 8 9]                                                                                                    |             | /9 |  |
| Total                                                                                                    |                                                                                                    |                                                                                                    |             |    |  |

Please tick to confirm this work has been standardised internally

Please note: This form may be updated on an annual basis. The current version of this form will be available on the OCR website (www.ocr.org.uk).

A Centre Authentication form (CCS160) **must** be completed for each submission to the moderator. This **must** be held in your centre to be available on request at centre inspection.

## **Guidance on Completion of this Form**

- 1 One form should be used for every candidate.
- 2 Please make sure that all parts of the form are completed.
- Please enter specific page numbers where evidence can be found in the portfolio, and where possible, indicate to which part of the text in the mark band the evidence relates.
- 4 Circle/highlight the mark awarded for each strand of the marking criteria in the appropriate box.
- 5 Enter the circled/highlighted mark in the 'Mark' column.
- Add the marks for the strands together to give a total out of 60. Enter this total in the relevant box.
- For Paper-based submissions, one of these sheets, suitably completed, should be attached to the assessed work of each candidate.
- For Electronic Internal submissions, prior to submitting 'candidate evidence' to OCR (via the Repository/SfA or via a USB), the Centre should add a separate folder containing the Unit Recording Sheets.